#### **DIY Small Mail Servers**

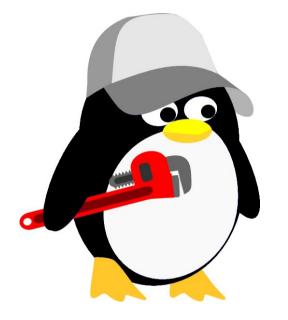

# STLLUG – 16 Oct 2014

DIY Mail Servers: STLLUG meeting, 16 Oct 2014; Ken Johnson (contact-point@pobox.com)

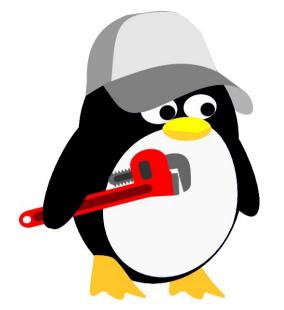

# Helpful Hints for running a personal or small business mail server.

DIY Mail Servers: STLLUG meeting, 16 Oct 2014; Ken Johnson (contact-point@pobox.com)

## About Me

I work as an independent consultant performing system and small network administration, and writing specialized technical documentation.

I run a mail server for a client using Debian Linux, exim4, uw-imap, spamassassin, fail2ban, ipset, and iptables.

## Job Description: Mailserver Admin

Successful delivery of outgoing mail

Intact receipt of desired\* incoming mail

## Roadmap for Mailserver DIY'ers

- 'spam' rules your world how and why
- Assuring delivery of outgoing mail, or, Don't look like a spammer
- Keeping inboxes clean
- Email client issues
- Alternatives

#### Definitions

• Mail Transfer Agent (MTA) – uses SMTP to route mail to the destination MTA, or vice versa.

• Examples: Exim, Sendmail, Qmail, Postfix....

#### Definitions

 Mail Delivery Agent (MDA) – uses POP or IMAP (usually) to get received mail to the recipient.

• Examples – UW-imap, Dovcot, Courier

#### Definitions

 MUA – uses SMTP to send outgoing mail to the 'local' MTA; uses POP or IMAP to fetch mail from the MDA.

 Examples – Outlook, Thunderbird, Squirrelmail, Gmail

#### The road not taken, mostly

 Choosing or configuring an MTA – exim4/postfix/qmail/...

 Choosing or configuring an MDA uw-imap/dovecot/courier/...

 Choosing or configuring an MUA -Outlook/Thunderbird/webmail clients/...

#### 'spam' – a coarse definition

- Email you (and others!) do not want to receive
- Trying to sell you something drugs/stock/etc.
- Con Artists 419 email
- Phishing trying to steal passwords, then money

## 'spam' – a coarse definition

- Email you (and others!) do not want to receive
- Botnet recruitment
- Extortion Ransomware (Crypto Locker)
- Stealing your time...

## Roadmap for Mailserver DIY'ers

- 'spam' rules your world how and why
- Assuring delivery of outgoing mail, or, Don't look like a spammer
- Keeping inboxes clean
- Email client issues
- Alternatives

## 'spam' Rules Your World – Volume

- On the server I administer, at least 90% of the sending IP addresses are hostile. (Can't count mail...)
- Bandwith
- Diskspace
- CPU
- Air conditioning
- Rack space...

## 'spam' Rules Your World – Direct Damage to You

- User's time and annoyance
- Financial loss from Phishing
- Botnet recruitment
- Data destruction from Ransomware
- Restoring compromised systems...

## 'spam' Rules Your World – Collateral Damage

- 'spam' costs and annoys large providers and companies so much they are willing to do almost anything to stop it.
- If you get caught in their defenses the cost to them is small, unpredictable, and probably unknown to them. The cost of 'spam' is large, predictable, and in their face every day.
- Who wins?

## Roadmap for Mailserver DIY'ers

- 'spam' rules your world how and why
- Assuring delivery of outgoing mail, or, Don't look like a spammer
- Keeping inboxes clean
- Email client issues
- Alternatives

#### Don't look like a spammer

- Do the right things
- Don't do the wrong things

 Right and Wrong are measured by spamhaus, Barracuda, Google, and by the admins of the mailservers used by your customers, suppliers, and friends.

## Do the right things

- Reverse IP lookup that matches your MX record. Or at least the domain matches.
- Use SPF records
- SPF (Sender Policy Framework) is defined in IETF RFC 7208.
- SPF is a tool to combat forged email headers
- Are you who you say you are?

- Require encrypted access to send and receive mail – prevent easy password stealing from road warriors.
- (This is not end-to-end encryption!)
- Requires an SSL certificate you may want a real one, for reasons named later.
- Successful password thieves WILL use your mail server to send spam.

- Protect your mail server from brute-force attacks.
- Evil-doers will get a list of your users and try to brute-force their passwords.
- Fail2ban can stop them.
- Successful password crackers will probably use your mail server to send spam. (and other evil!)

• Use spamassassin on your outgoing mail, too.

• Think 'belt and suspenders'

• Possible protection from disgruntled employee, compromised PC, stolen passwords...

#### A small network

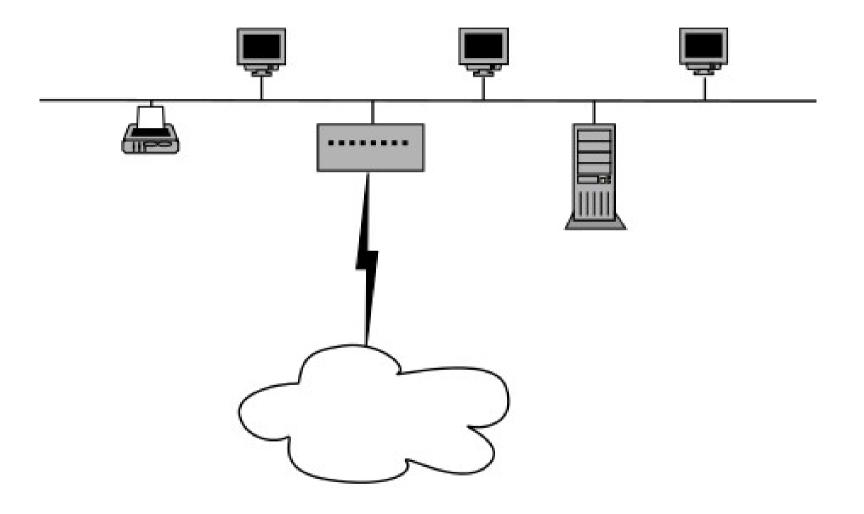

DIY Mail Servers: STLLUG meeting, 16 Oct 2014; Ken Johnson (contact-point@pobox.com)

- A compromised PC behind the same NAT router as your server is a bushel basket of trouble.
- It can send spam directly.
- It can steal email addresses of your users.
- It can steal passwords of your users.
- http://www.spamhaus.org/lookup/

- A compromised PC behind the same NAT router as your server is a bushel basket of trouble.
- It can send spam through your email server.
- It can talk to a captured botnet C&C node.
- http://www.spamhaus.org/lookup/

• Enforce PC hygiene –

- Use Data Execution Prevention All programs.
- Use AdBlock and FlashBlock.
- Use non-privileged accounts.

• Enforce PC hygiene –

- Teach: Don't open mail from strangers.
- Use some sort of anti-virus (MSE?).
- Keep updated.

 Use packet filters on your router – only your mailserver can send on port 25.

 More packet filters – only allow DNS lookups to your designated DNS servers.

• Running a listserve through your mailserver?

- Require confirmed signup
- Make unsubscribe <u>very</u> easy.
- Process rejects as unsubscribe requests
- Get someone else to do it

## Roadmap for Mailserver DIY'ers

- 'spam' rules your world how and why
- Assuring delivery of outgoing mail, or, Don't look like a spammer
- Keeping inboxes clean
- Email client issues
- Alternatives

## Keeping Inboxes Clean

- Use spamassassin
- Use fail2ban to block hostile IP addresses
- They are most powerful working together!

 Use ipset/iptables if you can/should block geographic areas or areas where rule of law is weak – http://data.worldjusticeproject.org/

## Email user life cycle

- Current
- Forward
- Reject
- Blackhole and spamtrap

• Skip the first 3 steps for at least two usernames

#### spamassassin

• Uses a multi-test rating system

• Accept, Flag, and Reject categories

• Positive ratings are bad, negative good

• spamassassin can be beaten...

## fail2ban

 fail2ban monitors log file for signs of hostile activity, blocks (using iptables) hostile IP addresses for a configurable period of time

 Protect MUAs and MDAs from brute-force password hacking

• Protect against spam (the first one gets thru)

#### spamassassin - suggestions

• Use blacklist\_to for the spamtrap users

 Make sure automatic purge of saved spam is working

Adjust the flag/reject settings if you need to

## fail2ban – suggested applications

MTAs and MDAs – block for 1-2 hours after 3 login failures

• Rejected spam – block IP addr. for 6-10 hours

Rejected spam – block /24 net for 1-2 hours

## fail2ban – suggested applications

 Two flagged spam – block IP address for 1-2 hours

 No reverse lookup – block IP address for 6-10 hours

• Unrouteable – block IP addr. for 6-10 hours

## Roadmap for Mailserver DIY'ers

- 'spam' rules your world how and why
- Assuring delivery of outgoing mail, or, Don't look like a spammer
- Keeping inboxes clean
- Email client issues
- Alternatives

#### **Email Client Issues**

• Set up secure access, add certificate

• Gmail needs a real certificate

• Set up filtering and filing of flagged email

## Roadmap for Mailserver DIY'ers

- 'spam' rules your world how and why
- Assuring delivery of outgoing mail, or, Don't look like a spammer
- Keeping inboxes clean
- Email client issues
- Alternatives

#### Alternatives to DIY

• Google Apps for Work (\$50/user/year)

• Paid services at Outlook.com

• Yahoo small business services

#### **DIY Small Mail Servers**

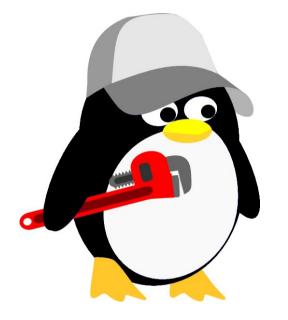

# STLLUG – 16 Oct 2014

DIY Mail Servers: STLLUG meeting, 16 Oct 2014; Ken Johnson (contact-point@pobox.com)